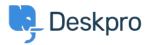

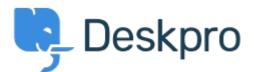

<u>Center za pomoč</u> > <u>Skupnost</u> > <u>Feature Request</u> > <u>Add the ability to choose a default sub-</u> <u>status</u>

Add the ability to choose a default sub-status Under Review

- Takahiro Mukoyoshi
- Ime foruma: #Feature Request

Please make it possible to set the default value of Sub-status.

Currently it is always "None", but I want to make other values the default values.